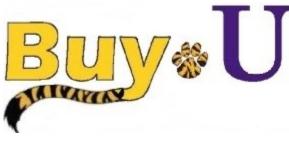

Quick

# Reference

## Guide

## **Previewing Requisition Workflow**

### In This Guide

✓ Previewing requisition workflow

The Workflow is a set of steps including departmental and purchasing approvals which leads to the creation of a Purchase Order. The Workflow approval steps are specific to each department. The Workflow is displayed within the requisition and can be viewed to see where in the approval process the requisition stands.

### Procedure

1. To view the Workflow for a specific requisition, hover over the Orders tab, then hover over Search, and click Requisitions.

| â          |                 |                      | All ▼ Search (Alt+Q) 	 2,413.96 USD 📜 ♥ 🏴 🌲                                       |
|------------|-----------------|----------------------|-----------------------------------------------------------------------------------|
| 1          | Simple Advanced |                      | Go to: Favorites   Forms   Quick Order Browse: Suppliers   Categories   Contracts |
| i c        | Orders          | Quick search         | Q Q                                                                               |
| <u>ç</u>   | Search          | All Orders           |                                                                                   |
| <b>1</b> 1 | My Orders       | Requisitions         |                                                                                   |
| 12         | Approvals       | Purchase Orders      |                                                                                   |
|            |                 | Procurement Requests | c Supplies ···· V                                                                 |
| ահ         |                 |                      |                                                                                   |
| ង          |                 |                      | Isher www.commerce. Sciences formerly Life BIO-RAD MICH Sciences                  |
| <b>þ</b>   | ALAVIAS         |                      |                                                                                   |

2. Choose the desired requisition.

| *        |                                             |     |                             |                                       |                      | All 👻                   | Search (Alt+Q) Q               | 2,413.96 USD 📜            | ♡ 📭 🔺 🗶          |
|----------|---------------------------------------------|-----|-----------------------------|---------------------------------------|----------------------|-------------------------|--------------------------------|---------------------------|------------------|
|          | Orders   Search   Requisitions              |     |                             |                                       |                      |                         |                                |                           |                  |
| Ì        | ≡ Search Requisition                        | s   |                             |                                       |                      |                         | 🛱 Save As                      | 👻 📌 Pin Filters 👻         | 🛎 Export All 🛛 👻 |
| ío       | Quick Filters My Searches                   | Sub | mitted Date: Last 90 days 👻 | Quick search                          |                      | Q 0                     | Add Filter - Clear All Filters |                           | ?                |
| <b>e</b> | Supplier V                                  |     | 1-15 of 15 Results          |                                       |                      |                         |                                |                           | 🔅 20 Per Page 👻  |
| -12,     | W.W. Grainger, Inc. 13<br>Office Depot 5    |     | Requisition<br>Number 🔻     | Supplier                              | Requisition Name     | Requisition<br>Status 🔻 |                                | Submitted Date            | Total Amount 🔻   |
| հե       | VWR International     1       Staples     1 |     | 3363249                     | Office Depot 🛛<br>VWR International 🕄 | Printer Paper        | Pending                 | Patrick<br>Defourneaux         | 11/10/2021<br>11:46:24 AM | 3,534.22 USD     |
| a).      | Requisition Status                          |     | 3362001                     | Office Depot                          | Printer Paper        | Complete                | d Patrick<br>Defourneaux       | 10/18/2021 3:35:16 PM     | 325.40 USD       |
| *        | Completed 14<br>Pending 1                   |     | 3337739                     | W.W. Grainger, Inc.                   | 2021-09-13 pdefou 05 | Complete                | d Patrick<br>Defourneaux       | 9/13/2021 3:19:15 PM      | 170.92 USD       |
|          | C Show More                                 |     | 3337711                     | W.W. Grainger, Inc.                   | 2021-09-13 pdefou 04 | Complete                | d Patrick<br>Defourneaux       | 9/13/2021 1:47:27 PM      | 85.46 USD        |
|          | Prenared For V                              |     |                             | 0                                     |                      |                         | Defourneaux                    |                           |                  |

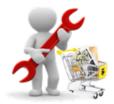

3. The Workflow is displayed on the right of the requisition. Scrolling displays the entire workflow. Clicking the pop-out icon opens a window to view the workflow further.

|                             | PO Preview C  | Comments 2 🛛 Attachments 🌔             | 1 History |                                        |     |                                 |                  |
|-----------------------------|---------------|----------------------------------------|-----------|----------------------------------------|-----|---------------------------------|------------------|
| General                     | <i>*</i> ···· | Shipping                               | <i>"</i>  | Billing                                | ¢ v | Pending                         | 1                |
| Status                      |               | Ship To                                |           | Bill To                                |     | Total (3,534.22 USD)            |                  |
| 😋 Pending                   |               | -                                      |           |                                        |     |                                 |                  |
| Department Approval 3       |               | Patrick Defourneaux                    |           | Accounts Payable                       |     | Subtotal                        | 3,534.           |
| Submitted                   |               | Rm: 650                                |           | 433 Bolivar St                         |     | Shipping                        | 0.               |
| 11/10/2021 11:46 AM         |               | Neuroscience Center<br>2020 Gravier St |           | New Orleans, LA 70112<br>United States |     | Handling                        | 0.               |
| 11/10/2021 11.40 AM         |               | New Orleans, LA 70112                  |           | United States                          |     | nananig                         | 0.               |
| Cart Name                   |               | United States                          |           |                                        |     |                                 | 3,534            |
| Printer Paper               |               |                                        |           |                                        |     |                                 | 3,534.           |
|                             |               |                                        |           | Billing Information                    |     |                                 |                  |
| Description                 |               |                                        |           | SSC Customer #                         |     | What's next?                    |                  |
| no value                    |               |                                        |           | no value                               |     |                                 | •<br>• • •       |
| Prepared by                 |               |                                        |           |                                        |     | Workflow                        | C2 (             |
| Patrick Defourneaux         |               |                                        |           |                                        |     |                                 |                  |
| a dation b croatmodax       |               |                                        |           | Credit Card Info                       |     | Show skipped st                 | teps             |
| Home Department             |               |                                        |           |                                        |     |                                 |                  |
| 1663000                     |               |                                        |           | No credit card has been assigned       | d.  | Submitted<br>11/10/2021 11:46 / | 5.M.             |
| Purchasing                  |               |                                        |           |                                        |     | Patrick Defourneau              |                  |
| Business Unit               |               |                                        |           |                                        |     |                                 |                  |
| LSUNO                       |               |                                        |           |                                        |     | Start - Parallel Step           | s                |
| 200110                      |               |                                        |           |                                        |     | Y                               |                  |
| PO Number Prefix            |               |                                        |           |                                        |     |                                 |                  |
| NO                          |               |                                        |           |                                        |     | - Approved                      | ation - Appro    |
|                             |               |                                        |           |                                        |     | Approved                        |                  |
| Ad hoc Approver<br>no value |               |                                        |           |                                        |     |                                 |                  |
| no value                    |               |                                        |           |                                        |     |                                 | ation - Send 🛛 · |
| Ad hoc Reviewer             |               |                                        |           |                                        |     | Completed                       |                  |
| no value                    |               |                                        |           |                                        |     |                                 |                  |
|                             |               |                                        |           |                                        |     | End - Parallel Steps            |                  |
| EMERGENCY COVID_19          |               |                                        |           |                                        |     |                                 |                  |
| FIELD and Hurricane         |               |                                        |           |                                        |     | Department App                  |                  |

4. Clicking the line title reveals further information about that workflow step.

| Requisition • 3363249 🕶                  | View Workflow                        | ×     | lits ▼ 〈 〉 As          | sign To Myself |
|------------------------------------------|--------------------------------------|-------|------------------------|----------------|
| Summary Taxes/S&H PO Preview Com         | mer Submitted<br>11/10/2021 11:46 AM |       |                        | sign to Myseir |
| 1663000<br>Purchasing                    | Patrick Defourneaux                  |       |                        |                |
| a and doing                              | Start - Parallel Steps               |       | Pending                |                |
| Business Unit<br>LSUNO                   |                                      |       | Total (3,534.22 USD)   | `              |
|                                          | Initial Validation - Approval        |       |                        |                |
| PO Number Prefix                         | Approved                             |       | Subtotal               | 3,534.3        |
| NO                                       |                                      |       | Shipping               | 0.             |
| Ad hoc Approver                          | Initial Validation - Send            |       | Handling               | 0.             |
| no value                                 |                                      |       |                        |                |
| Ad hoc Reviewer                          | End - Parallel Steps                 |       |                        | 3,534          |
| no value                                 | Y                                    |       |                        |                |
| EMERGENCY COVID_19                       | Department Approval 1                |       | What's next?           |                |
| FIELD and Hurricane                      | Approved<br>Patrick Defourneaux      |       | Workflow               | C2 🖷           |
| DA_21<br>no value                        | Parick Defourieaux                   |       |                        |                |
| io value                                 | Department Approval 3                |       | Show skipped ste       | eps            |
|                                          | Active                               |       | Submitted              |                |
| Accounting Codes                         | Allied Health Dean Approval 2        |       | 11/10/2021 11:46 Al    |                |
|                                          | Jimmy Cairo                          |       | r atrococroameaa.      |                |
| Values vary by line. Copy to other lines | jcairo@lsuhsc.edu                    |       | Start - Parallel Steps |                |
|                                          | +1 504-568-4246                      |       |                        |                |
| Account Speedchart Dept Fund             | Department Financial Approval        |       |                        | tion - Appro   |
| 530200 0050100001 1050100 111            | Future                               |       | Approved               |                |
| Advertising A/H-BS-CLIN A/H-             |                                      |       |                        |                |
| EDUC-testing Administration<br>IB        | Purchasing<br>Future                 | ••••  | - Initial Valida       | tion - Send    |
|                                          |                                      |       |                        |                |
| 530200 0101000003 1101000 111            |                                      | Close |                        |                |

Revised 11/15/2021

For training inquiries, send an email to: buyuhelp@lsuhsc.edu